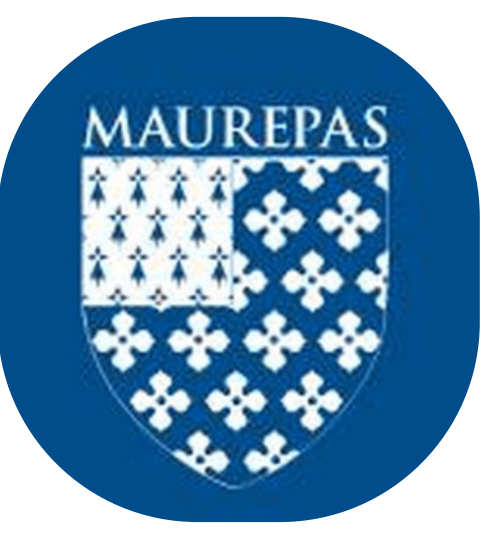

# NUMERIC(LI)

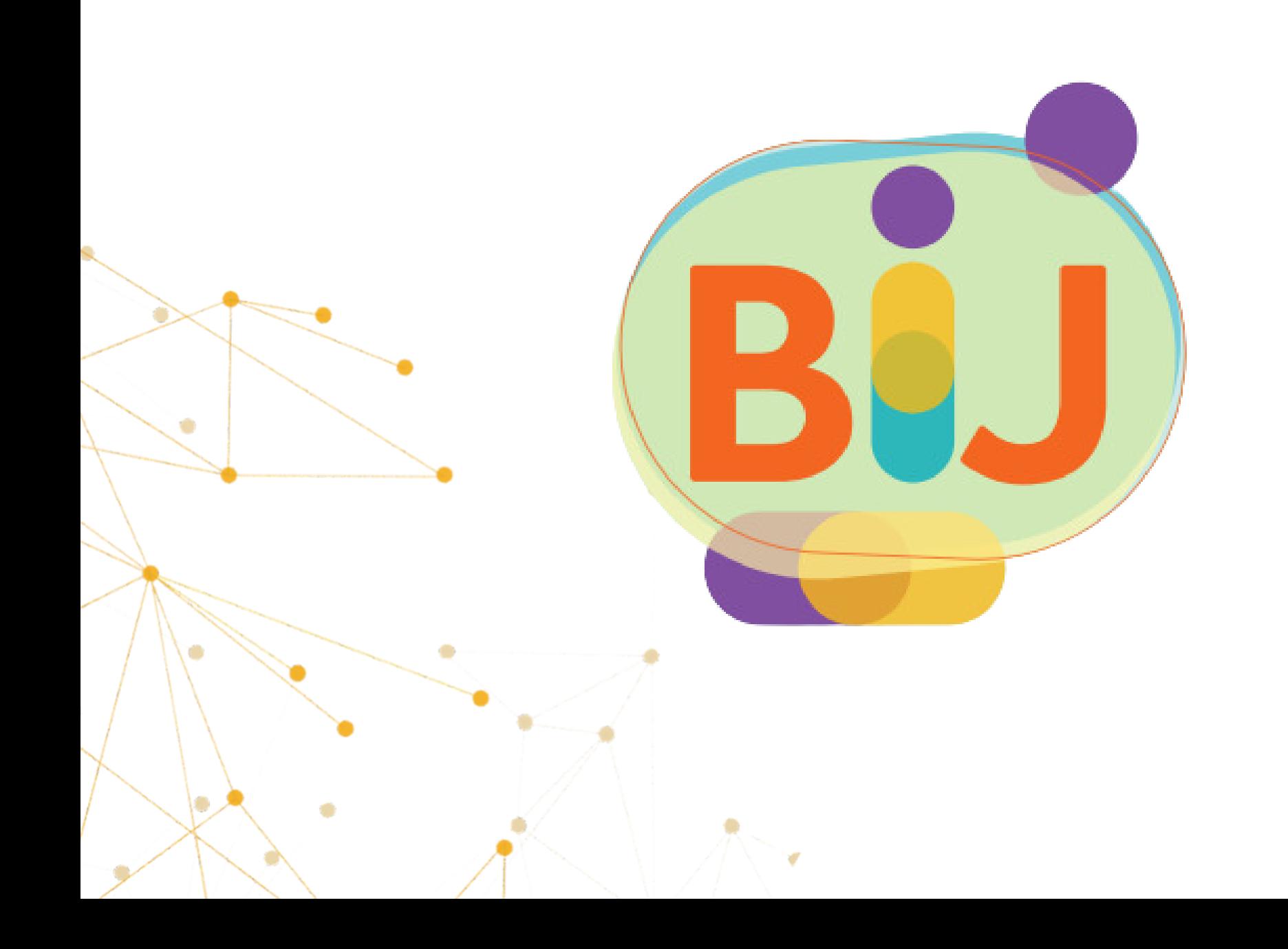

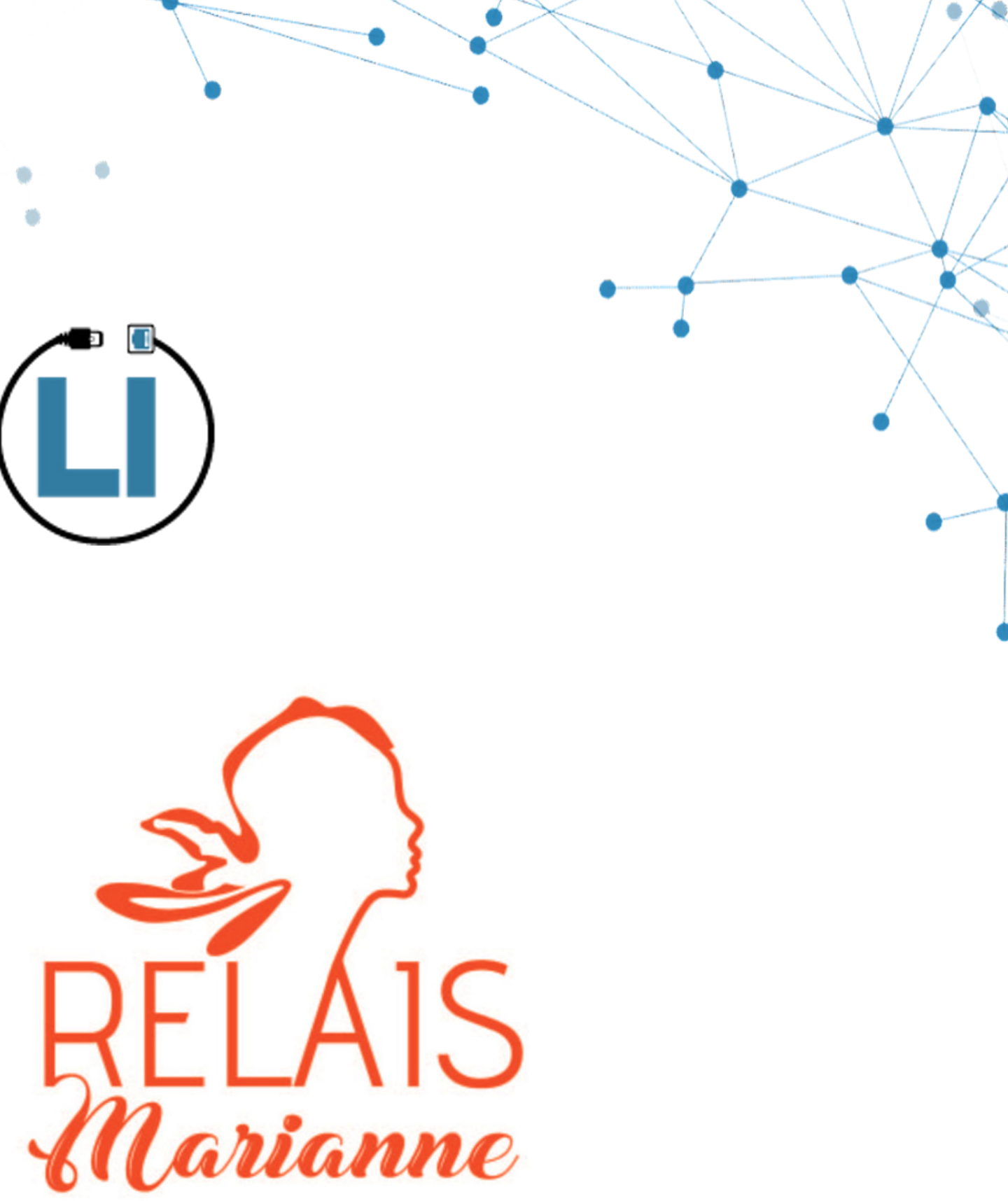

RELAIS MARIANNE. STRUCTURE MUNICIPALE QUI **VOUS PROPOSE 2 SERVICES** 

UNE FRANCE SERVICES POUR UNE AIDE ADMINISTRATIVE ET JURIDIQUE

**MAUREPAS** 

**RELAIS FAMILLE** 

Programme<br>de septembre à<br>décembre 2023

UN RELAIS FAMILLE POUR UN SOUTIEN A LA PARENTALITÉ

LE RELAIS FAMILLE EST UN LIEU D'ACCUEIL QUI PROPOSE :

- DES CONFÉRENCES ET CAFÉS DES PARENTS
- · DES ATELIERS ENFANTS-PARENTS
- · DES ATELIERS INDIVIDUELS OU EN FAMILLE
- DES ATELIERS NUMÉRIQUES POUR GÉRER SES COMPTES EN LIGNE (ESPACE CITOYEN, ENT, CAF, ETC.)
- UNE PROGRAMMATION TRIMESTRIELLE VOUS PROPOSE DES THÉMATIQUES
- L'ÉQUIPE EST TOUJOURS À L'ÉCOUTE POUR ACCUEILLIR VOS DEMANDES ET SUGGESTIONS D'ACTIONS

CONTACT POUR RECEVOIR L'ACTUALITÉ ET LA PROGRAMMATION: RELAIS.FAMILLE@MAUREPAS.FR 01.30.66.53.47

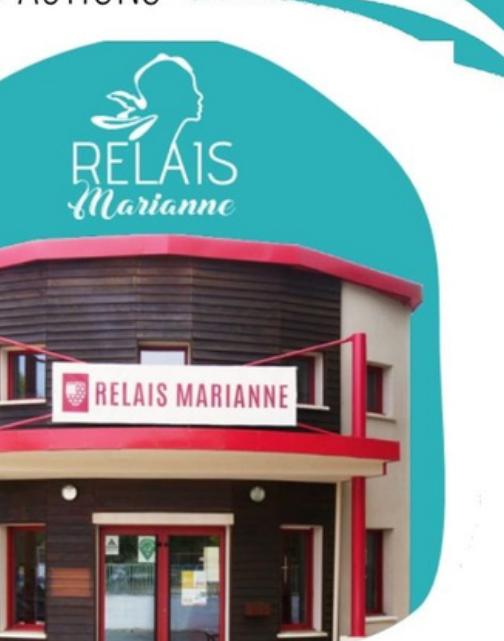

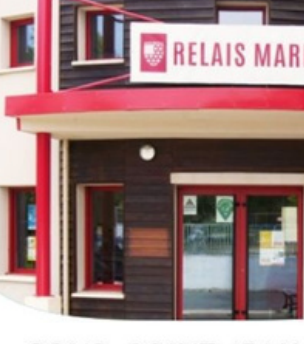

ROND-POINT JEAN MOULIN

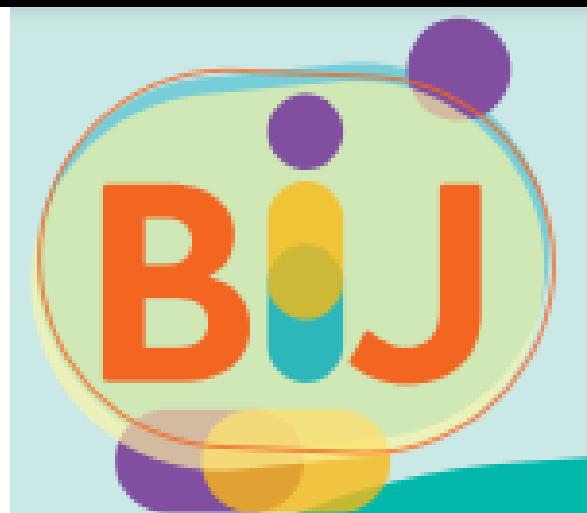

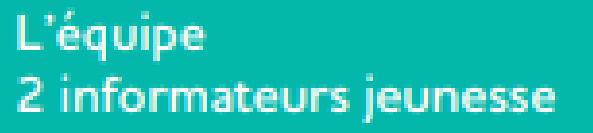

Du lundi au vendredi 14h à 18h : accueil libre Le matin : accueil sur rendez-vous (physique et numérique)

Place Henstedt Ulzburg 01 30 66 53 35 - bij@maurepas.fr Réseaux sociaux  $f \circ \phi$ 

La ville accompagne les jeunes de 11 à 25 ans dans > les loisirs, l'information, les projets... et les accueille dans 3 structures > lieux d'accueil, d'écoute et d'expression, espaces de travail, environnement numérique et accès internet.

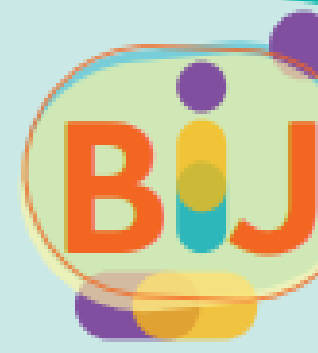

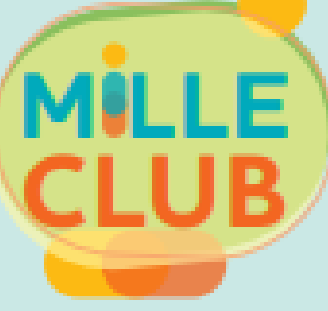

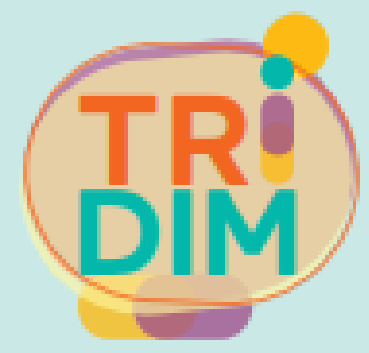

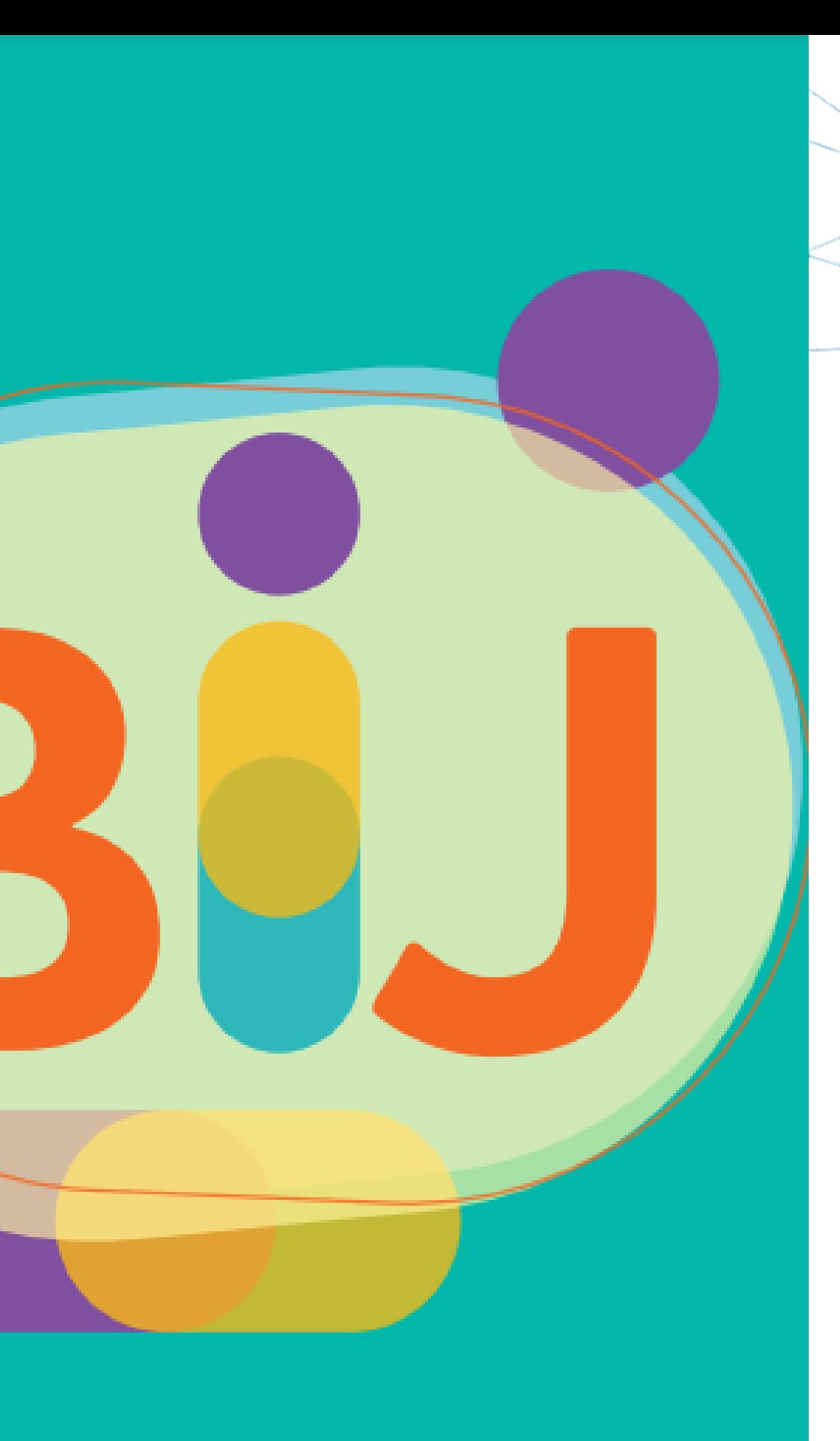

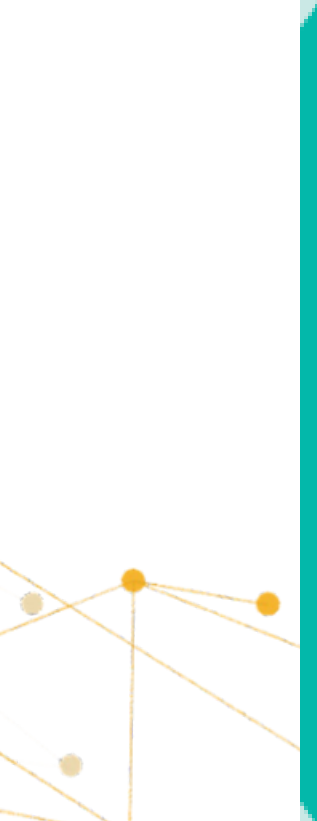

maurepas.fr

**ACCUEIL LIBRE ET GRATUIT.** À PARTIR DE 12 ANS

#### Missions de la BIJ (Boutique Info Jeunes)

Assurer de l'information, accompagner les jeunes jusqu'à 25 ans dans leurs démarches et projets sur de nombreuses thématiques (emploi, stage, orientation, démarches administratives, logement, santé ...). UN ACCÈS LIBRE, CONFIDENTIEL ET GRATUIT POUR...

- · Les études
- · Les loisirs
- · Les formations
- · La santé
- 
- · Les métiers
- · La culture
- 
- · Les jobs
- 
- 
- 

· Le sport

· Les aides

- 
- 
- · L'emploi
- 
- 
- 
- 
- 
- 
- 
- 
- 
- 
- 
- · Le logement
- 

Information

C'EST AUSSI... UNE ÉCOUTE ET UN ACCOMPAGNEMENT PRIVILÉGIÉS AVEC... · Les bourses d'aide aux projets · Les rencontres avec des professionnels · Les expositions · Les forums thématiques . Un relais vers les partenaires et les structures de la ville

- · Imprimante
- · Ordinateurs
- · Photocopieuse
- · Téléphone
- · Internet
- À DISPOSITION... · Documentation actualisée
- · Un CV · Une lettre de motivation · Une recherche internet
- UN COUP DE MAIN POUR...

# NUMERIC(LI)

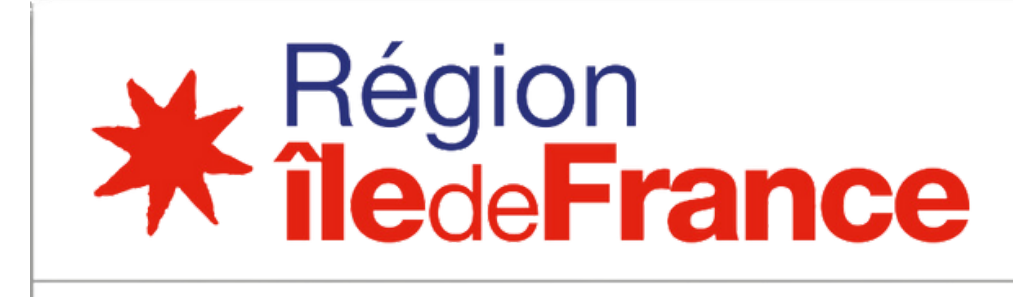

Iwcee.net

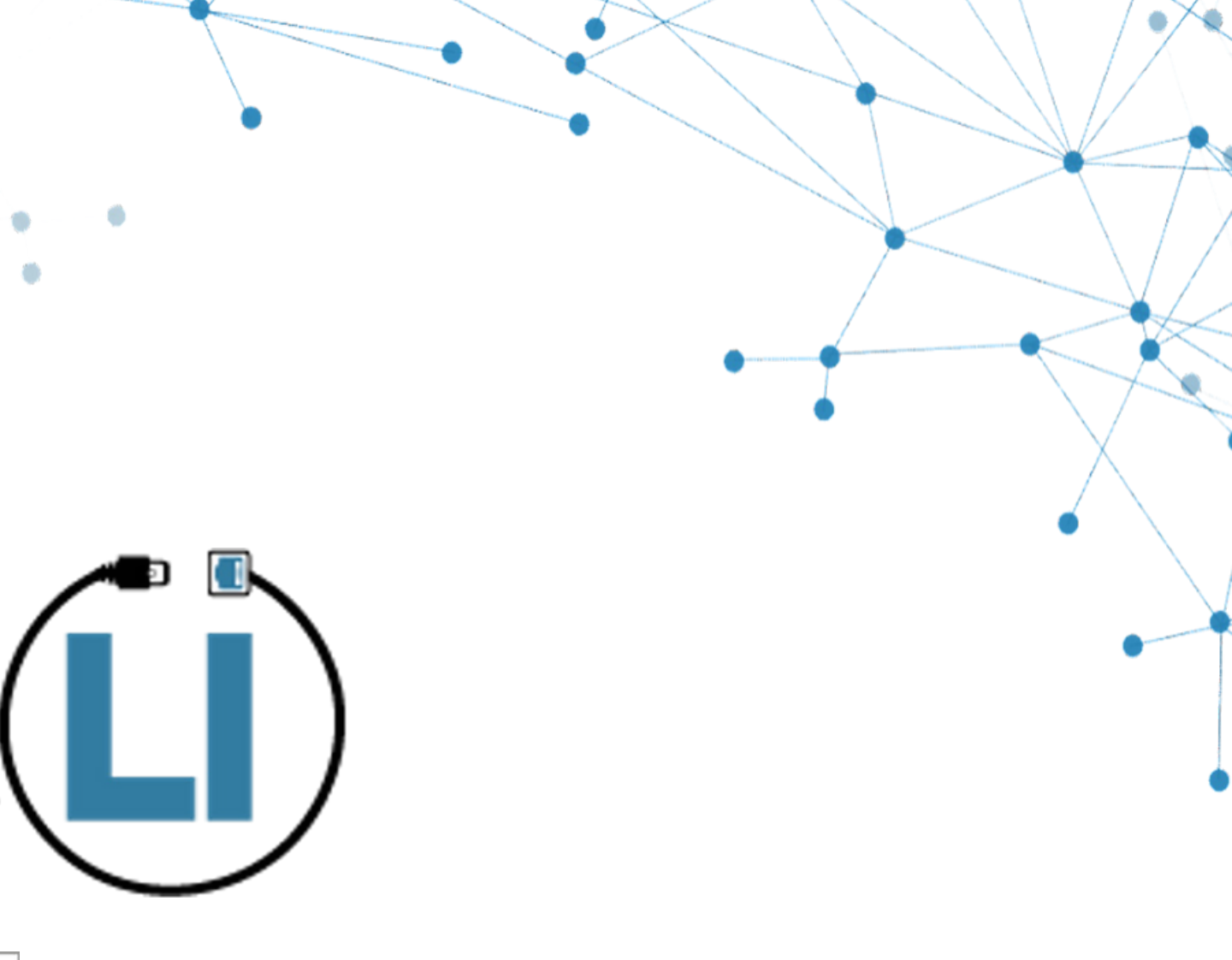

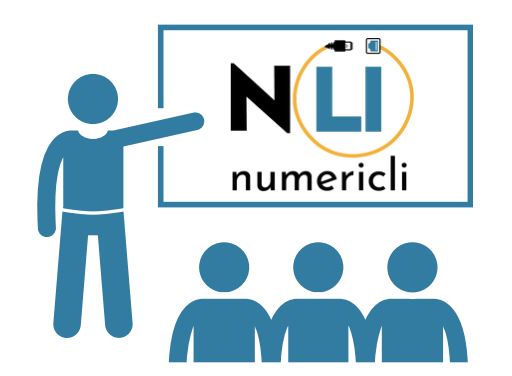

- Monlycée.net, à quoi ca sert ?
- Comment se connecter à monlycée.net ?
- Les applications
- La messagerie
- Avez-vous d' autres questions ?

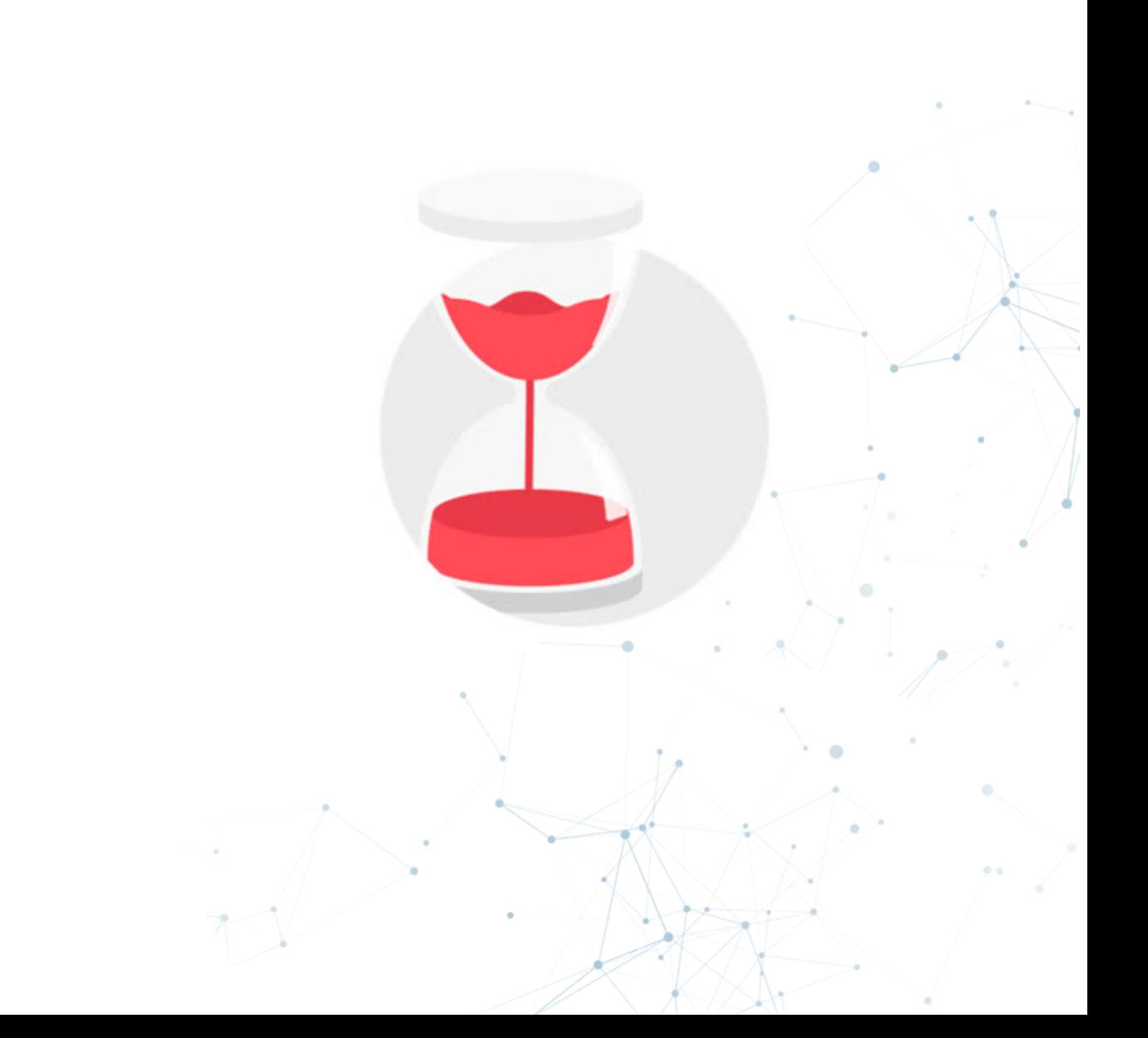

#### **PROGRAMME**

## MONLYCÉE.NET, A QUOI CA SERT?

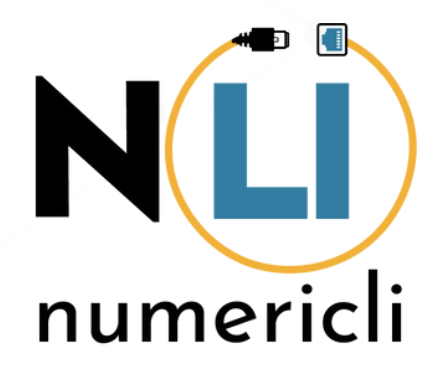

### **C'EST QUOI MONLYCÉE.NET ?**

"Monlycée.net" est un **espace [numérique](https://fr.wikipedia.org/wiki/Espace_num%C3%A9rique_de_travail_(%C3%A9ducation))** de [travail](https://fr.wikipedia.org/wiki/Espace_num%C3%A9rique_de_travail_(%C3%A9ducation)) dédié aux établissements en **[Île-de-France.](https://fr.wikipedia.org/wiki/%C3%8Ele-de-France)**

Il permet de :

- Faciliter la diffusion de l'information

- Communiquer avec l'administration et

les professeurs (par le biai de la messagerie)

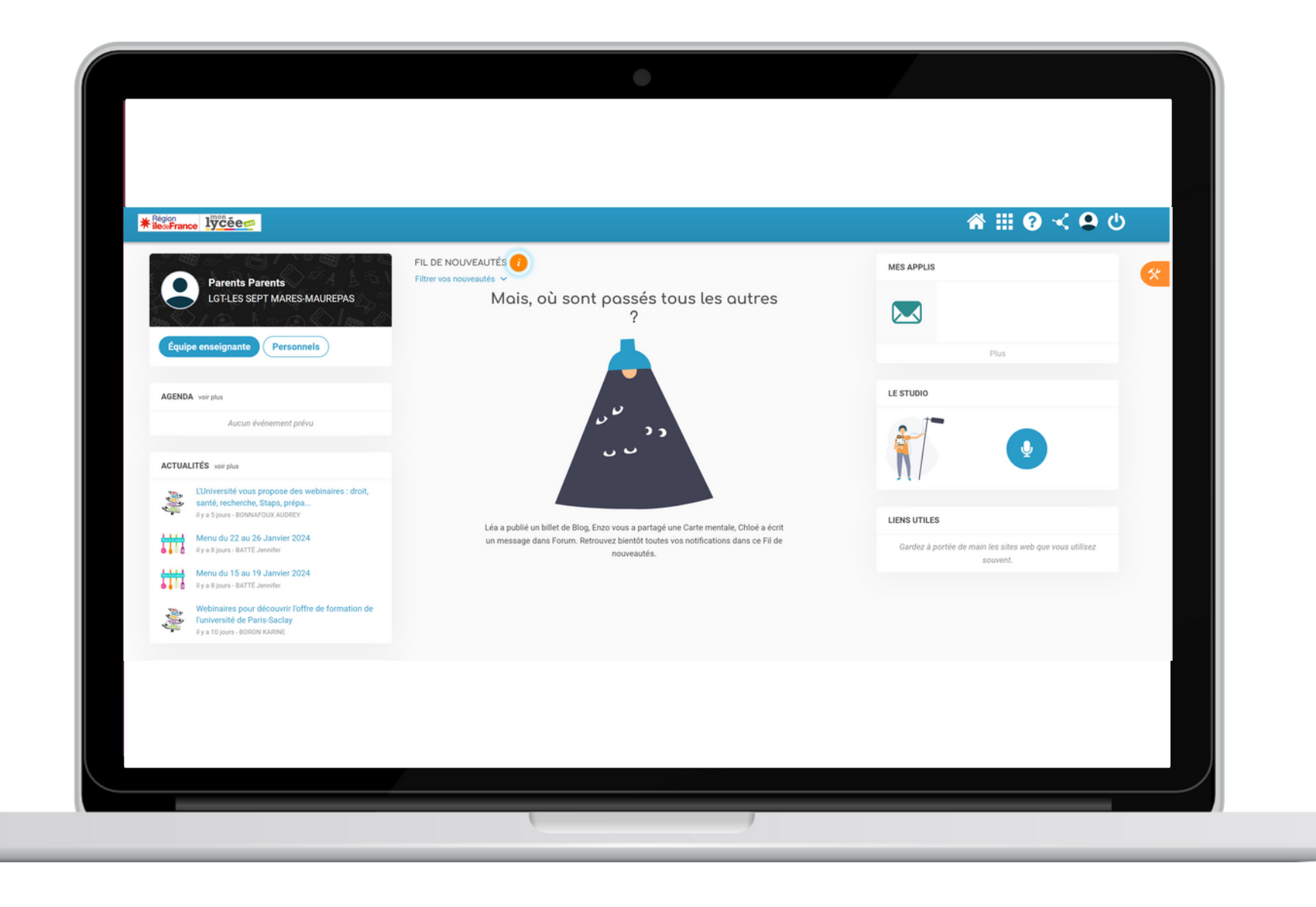

# **COMMENT SE CONNECTER A MONLYCÉE.NET ?**

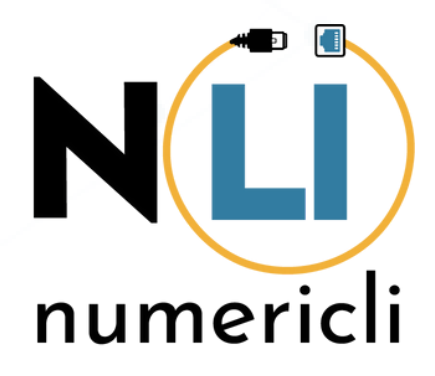

### **SE CONNECTER**

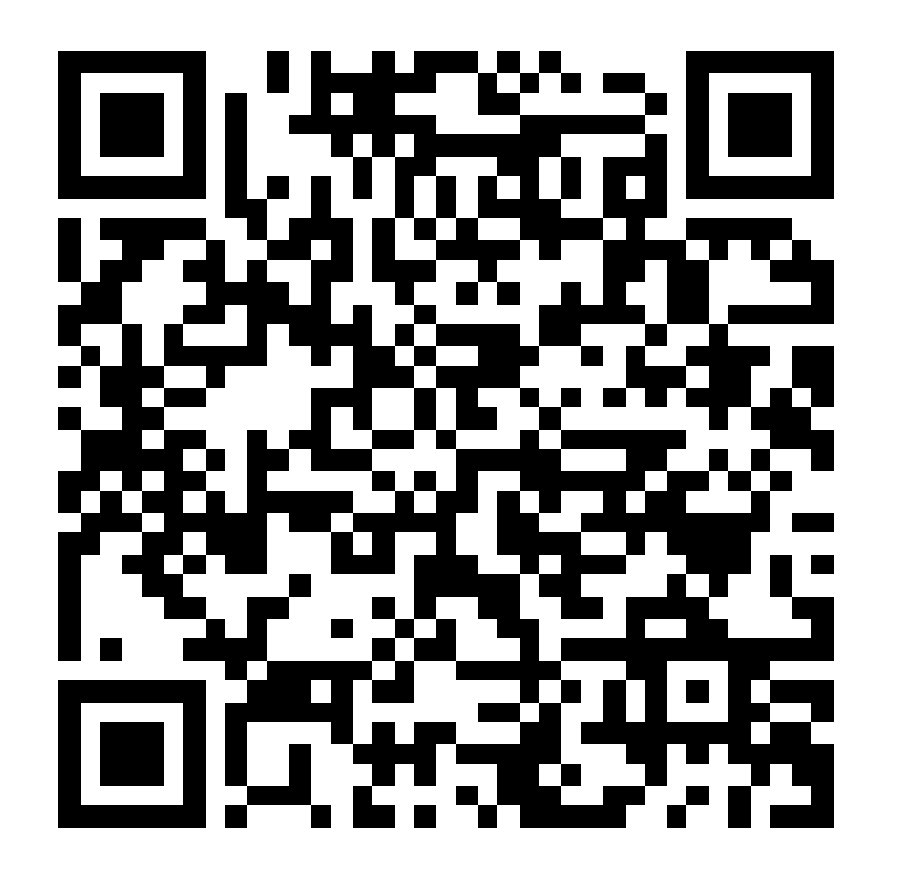

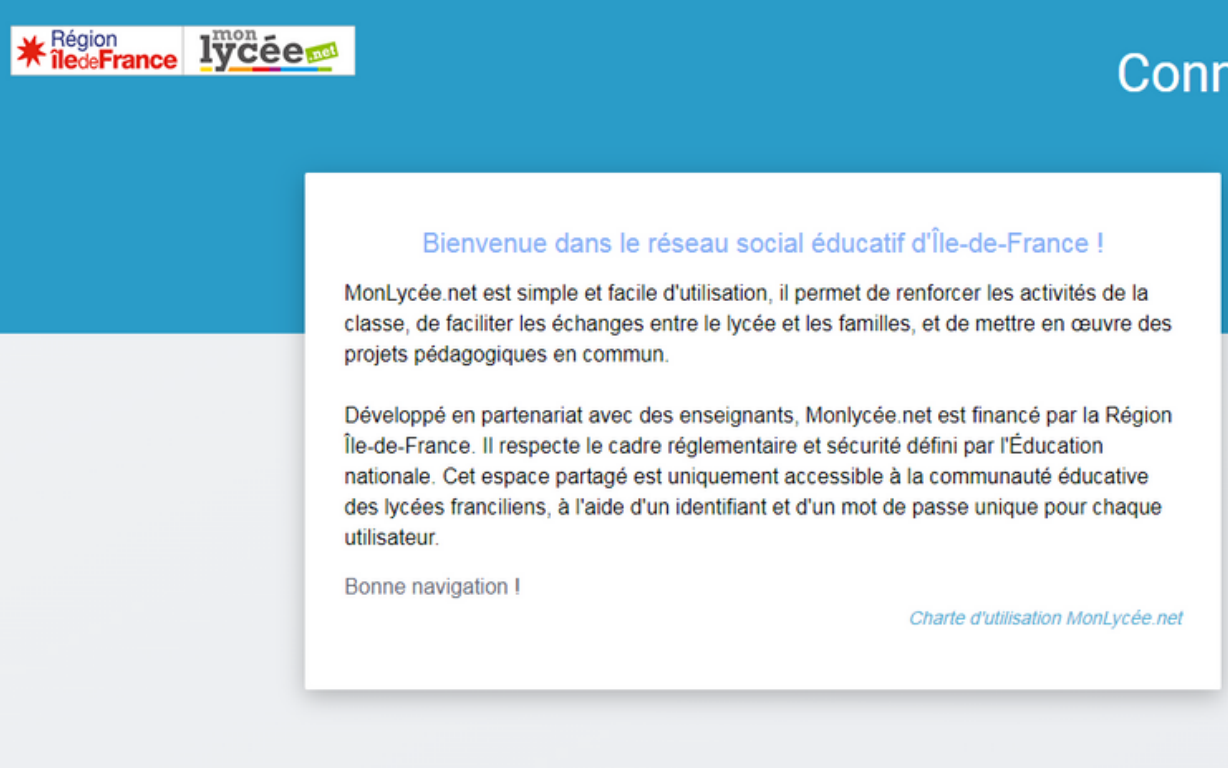

#### Connexion

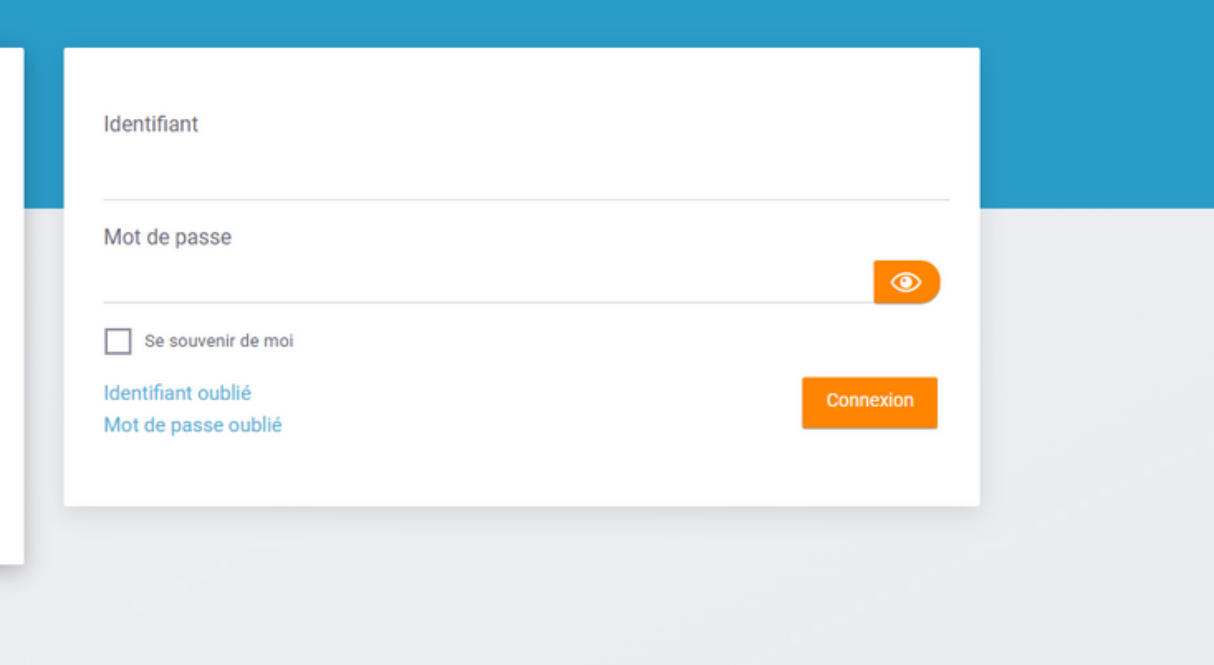

### **PREMIERE CONNEXION**

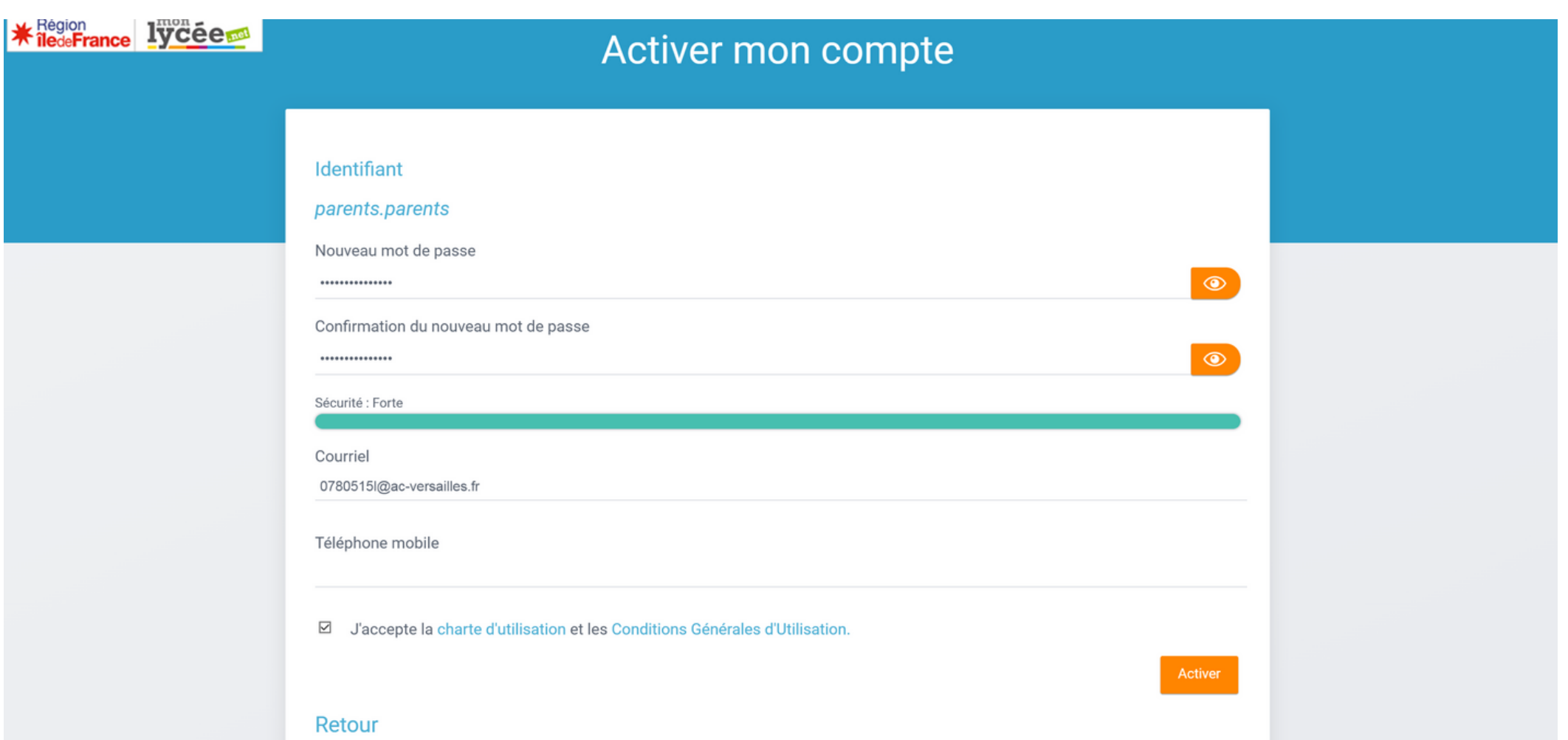

L'établissement vous a fourni :

- une adresse internet
- un identifiant
- un mot de passe provisoire

À la première connexion, vous activez votre compte.

### **ECRAN D'ACCEUIL**

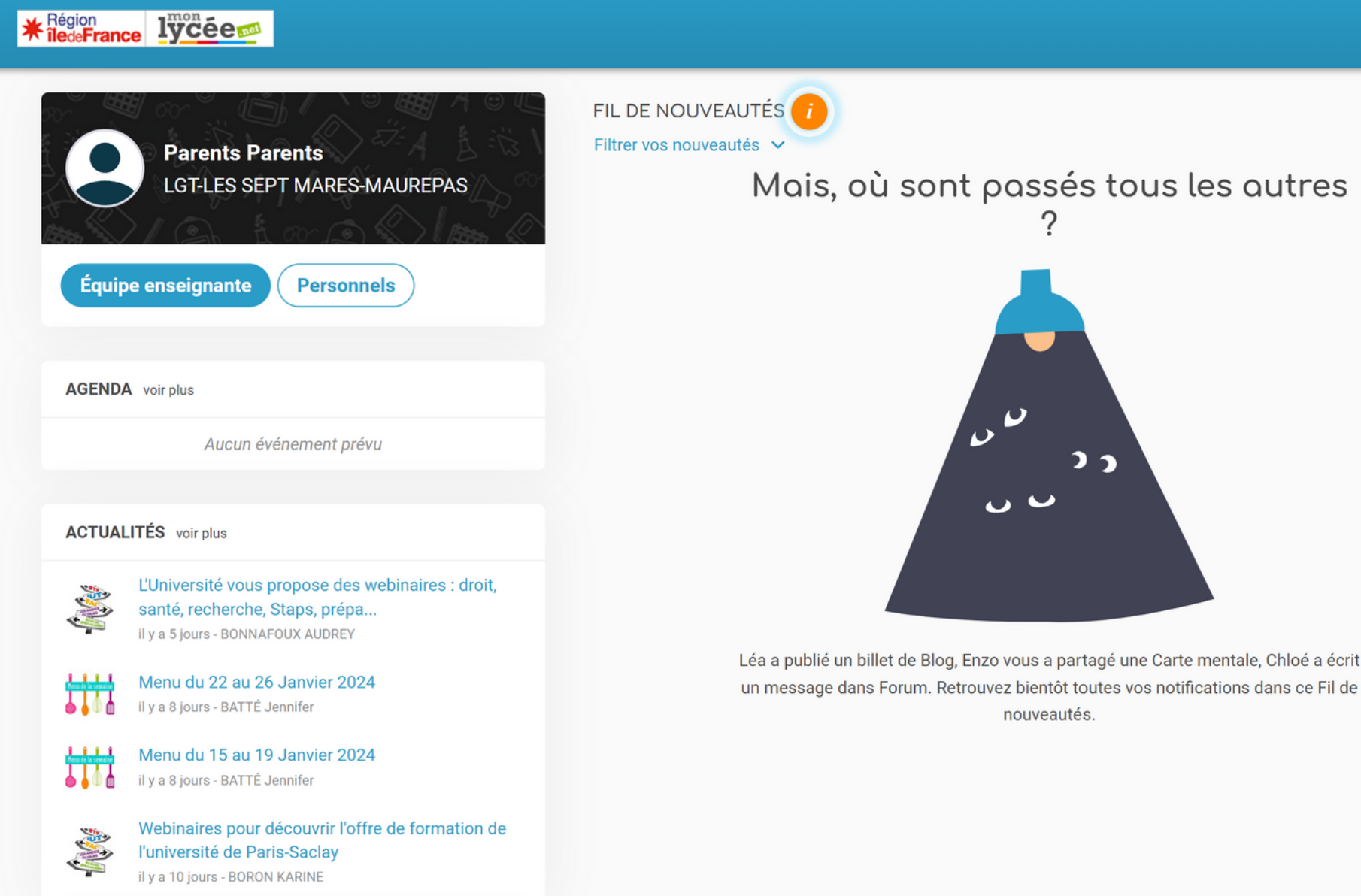

#### A . O < A U

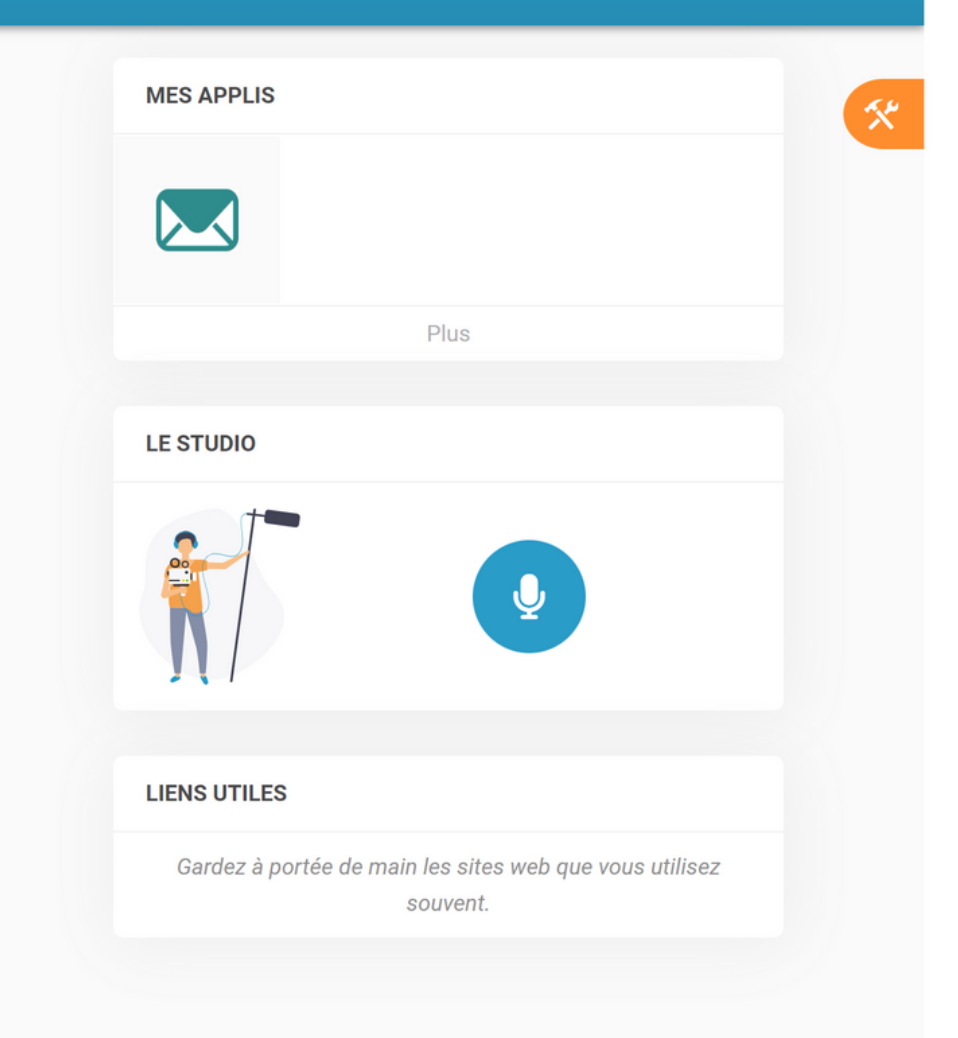

## **LES APPLICATIONS**

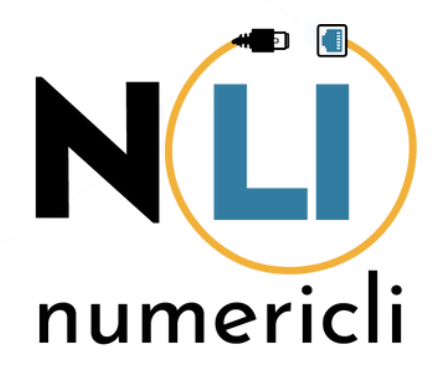

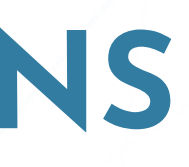

### **ECRAN D'ACCEUIL**

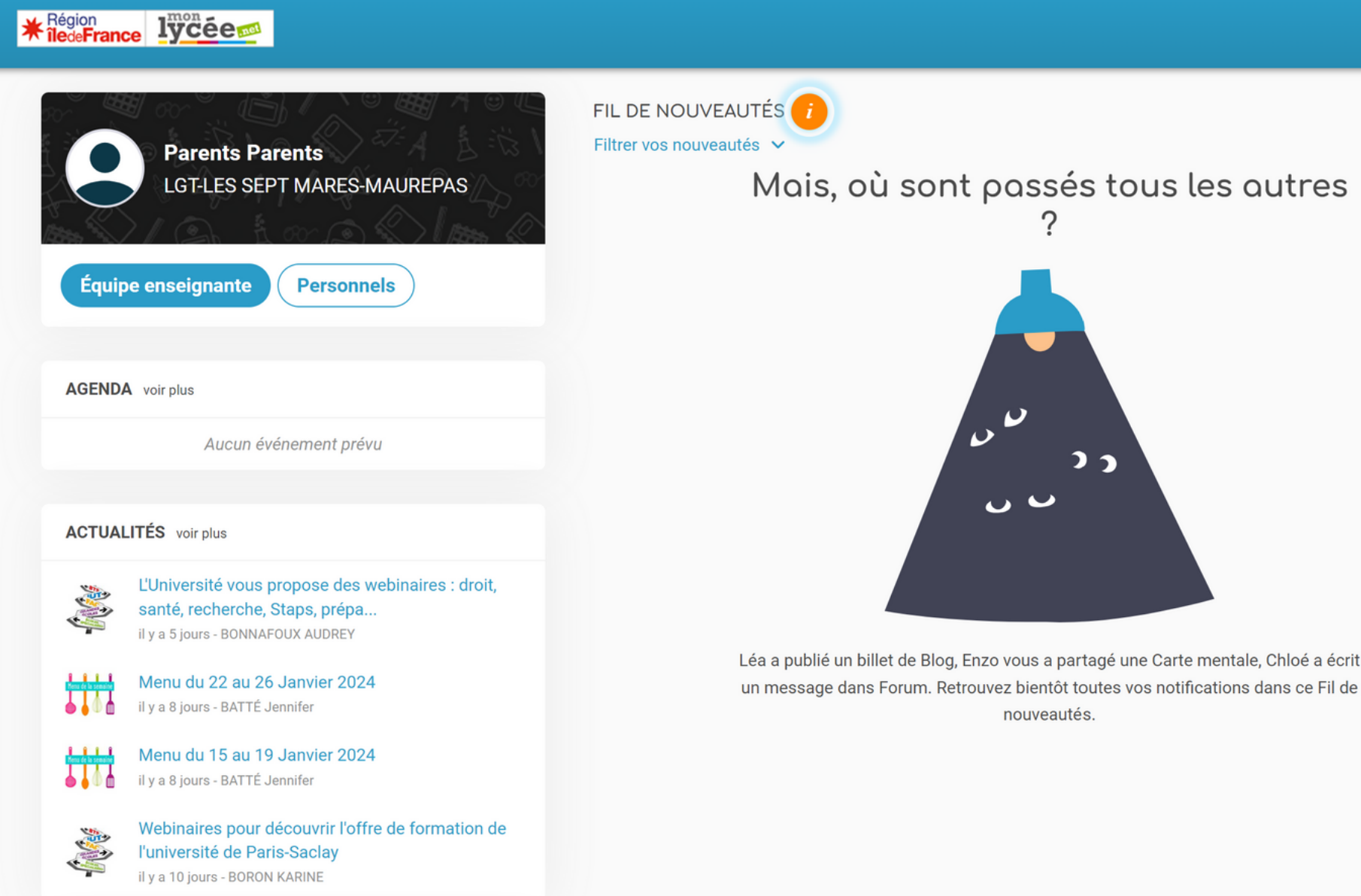

#### A . O < A U

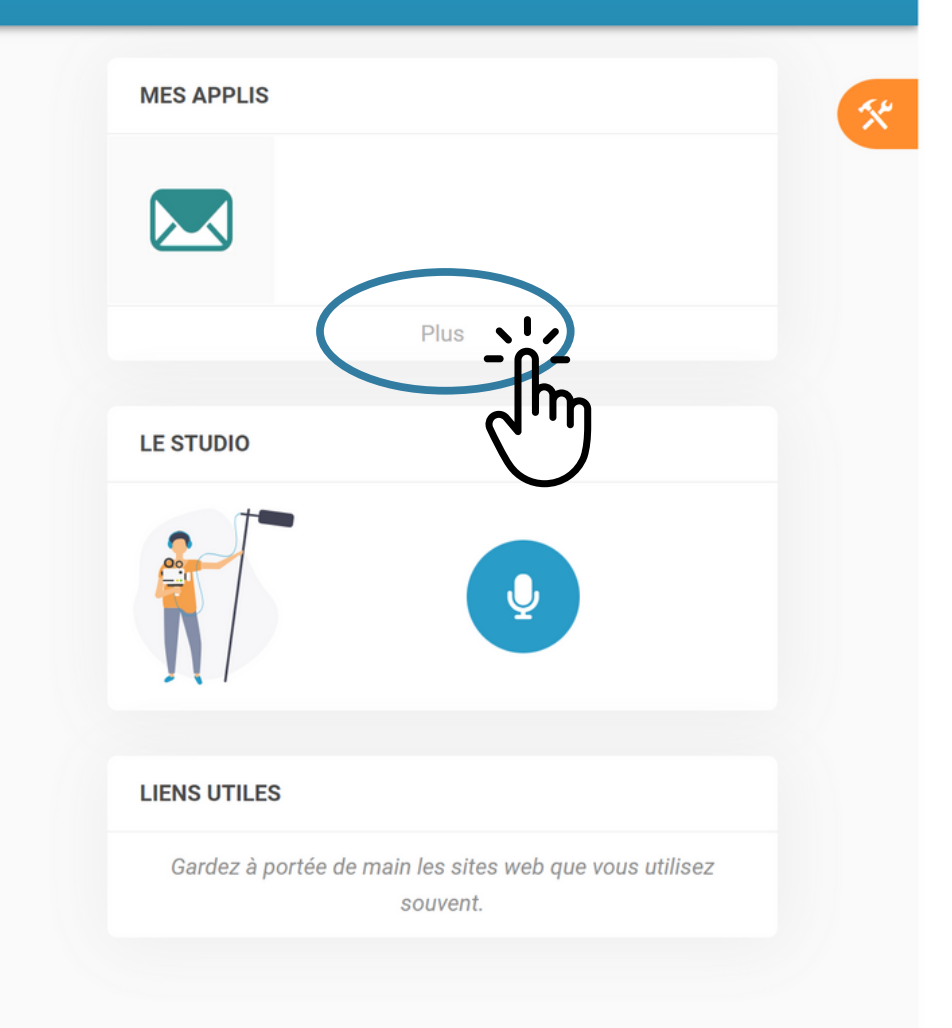

### CE QU'IL FAUT RETENIR

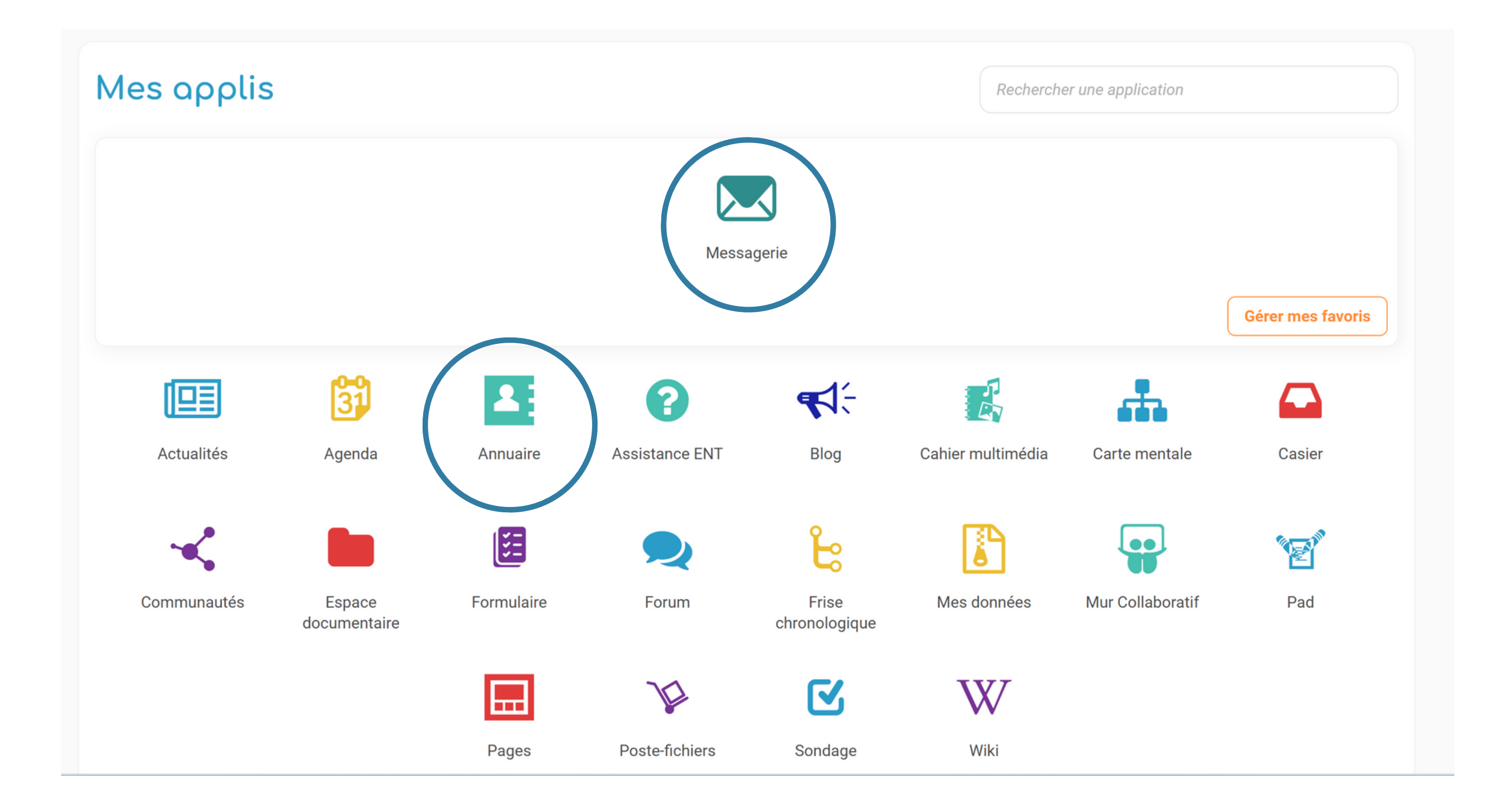

### **FAVORIS**

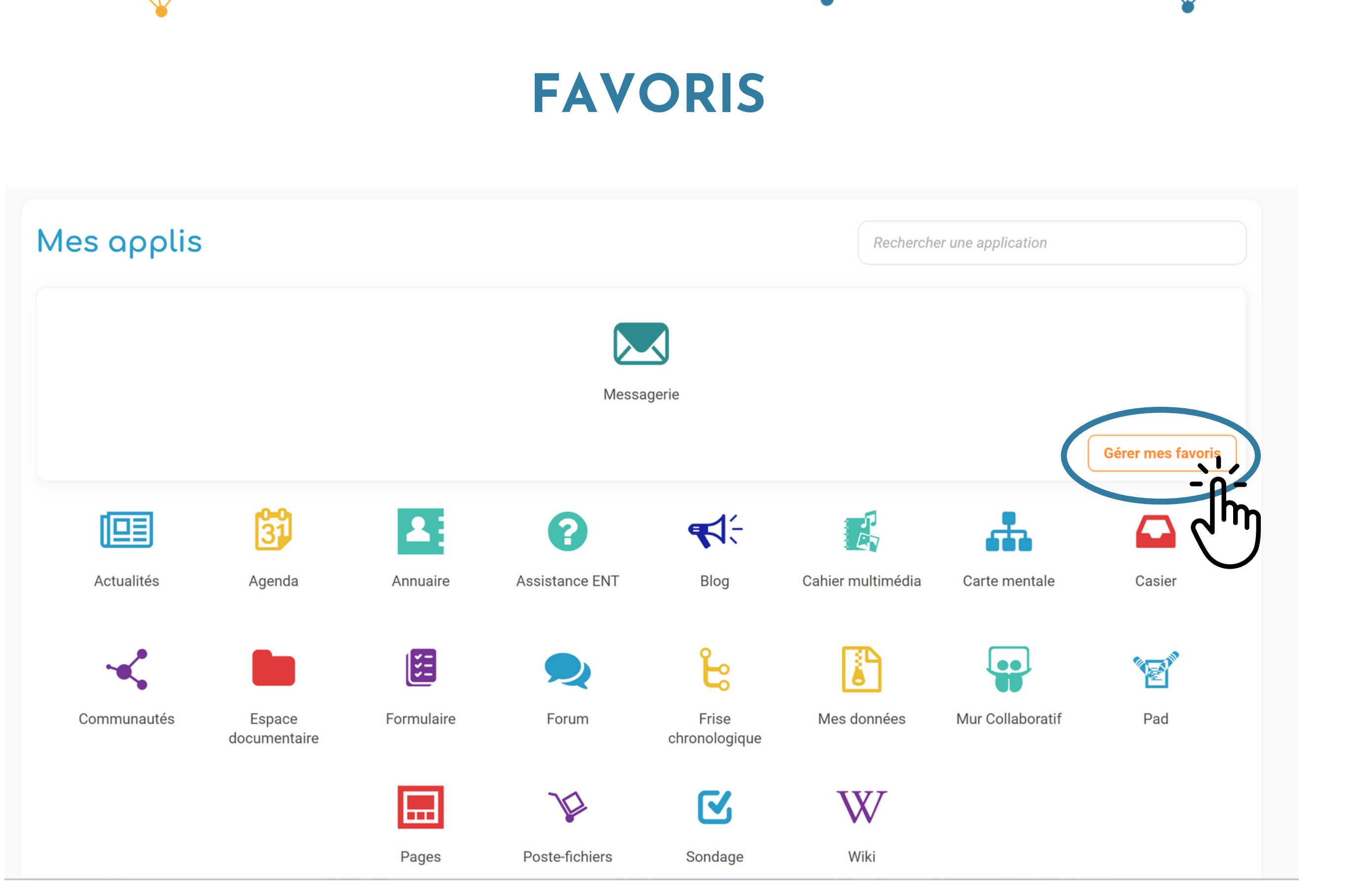

### **LA MESSAGERIE**

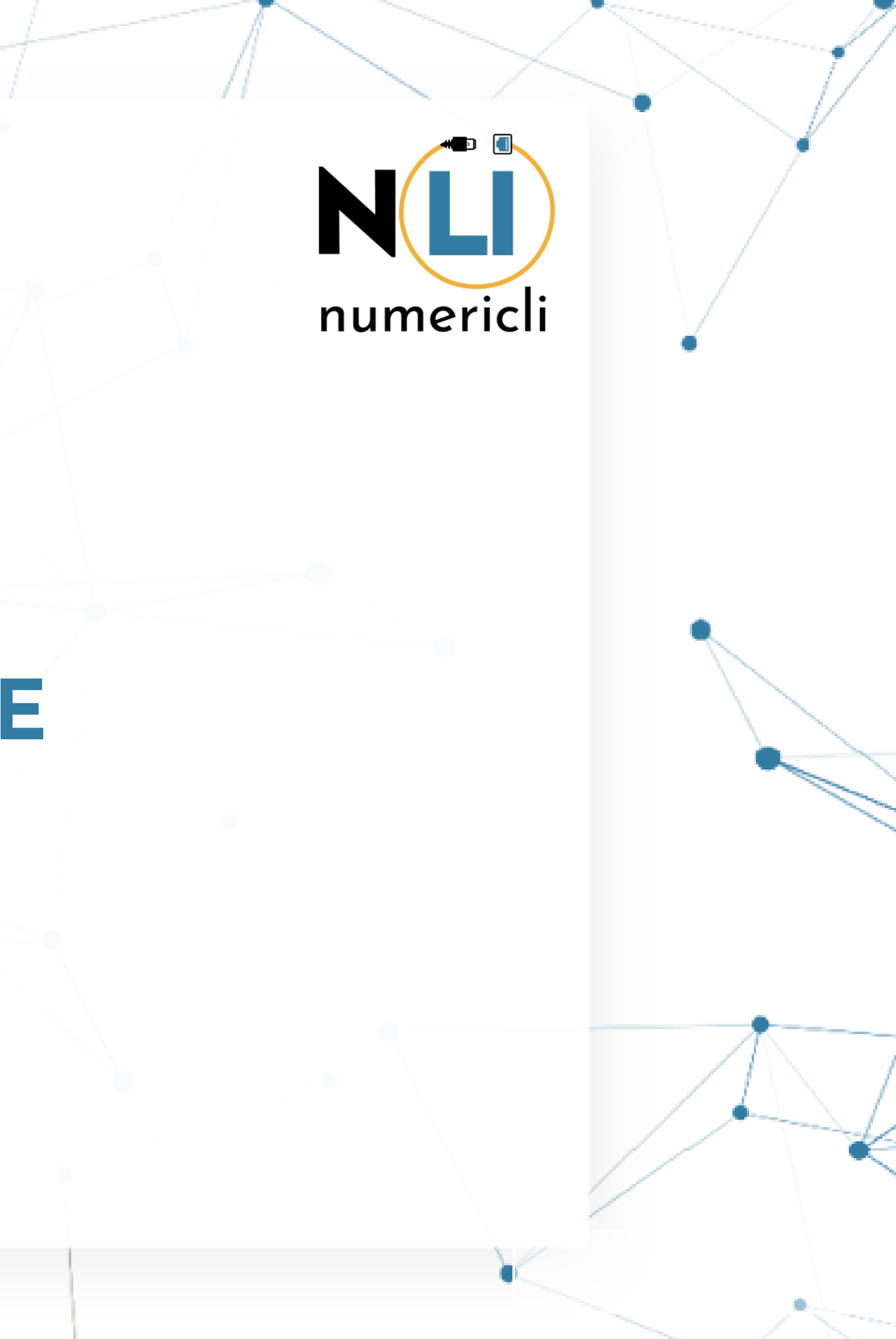

### **UTILISER LA MESSAGERIE**

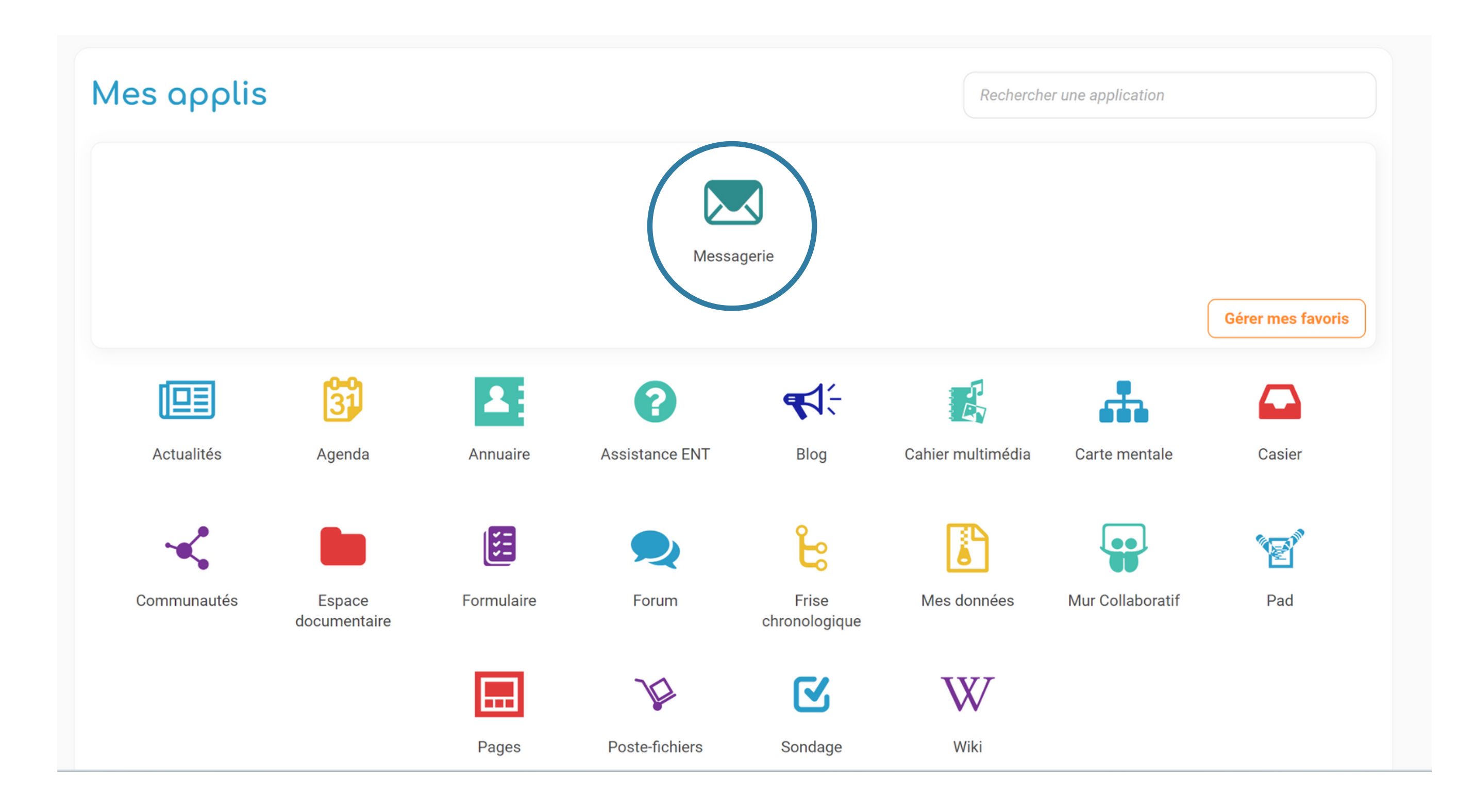

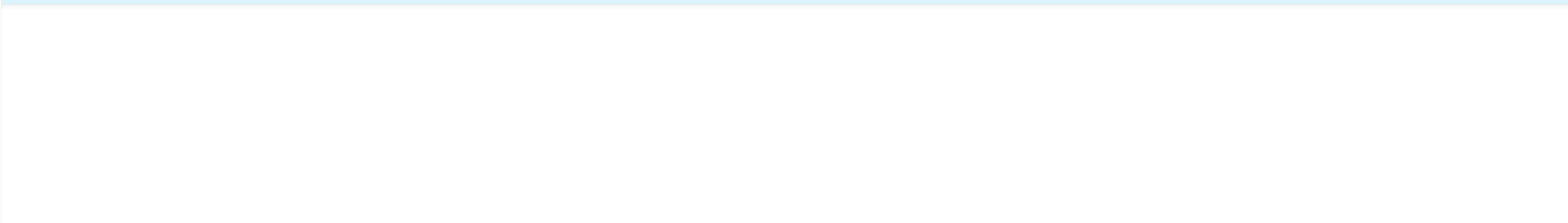

#### Boite de réception

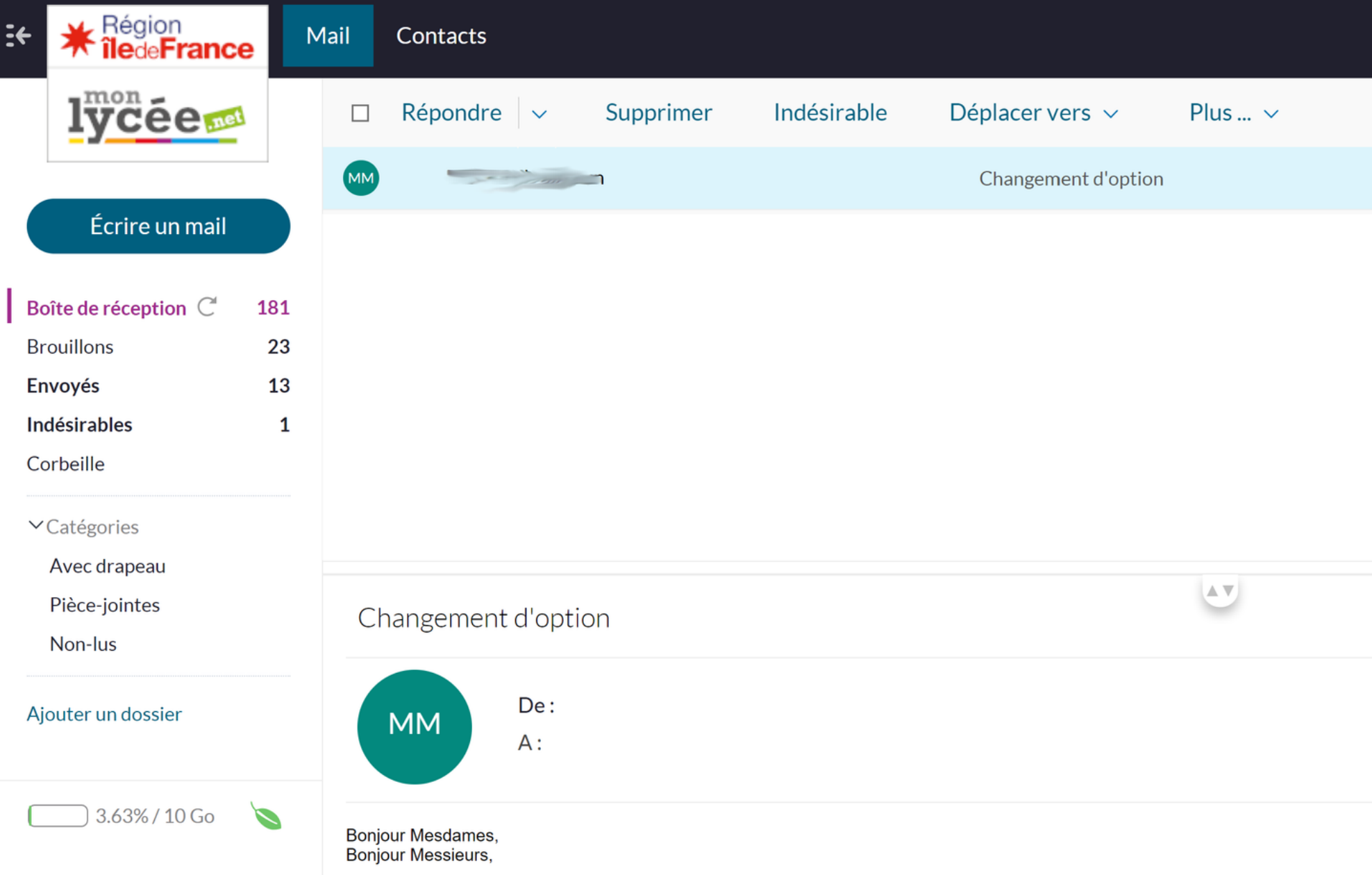

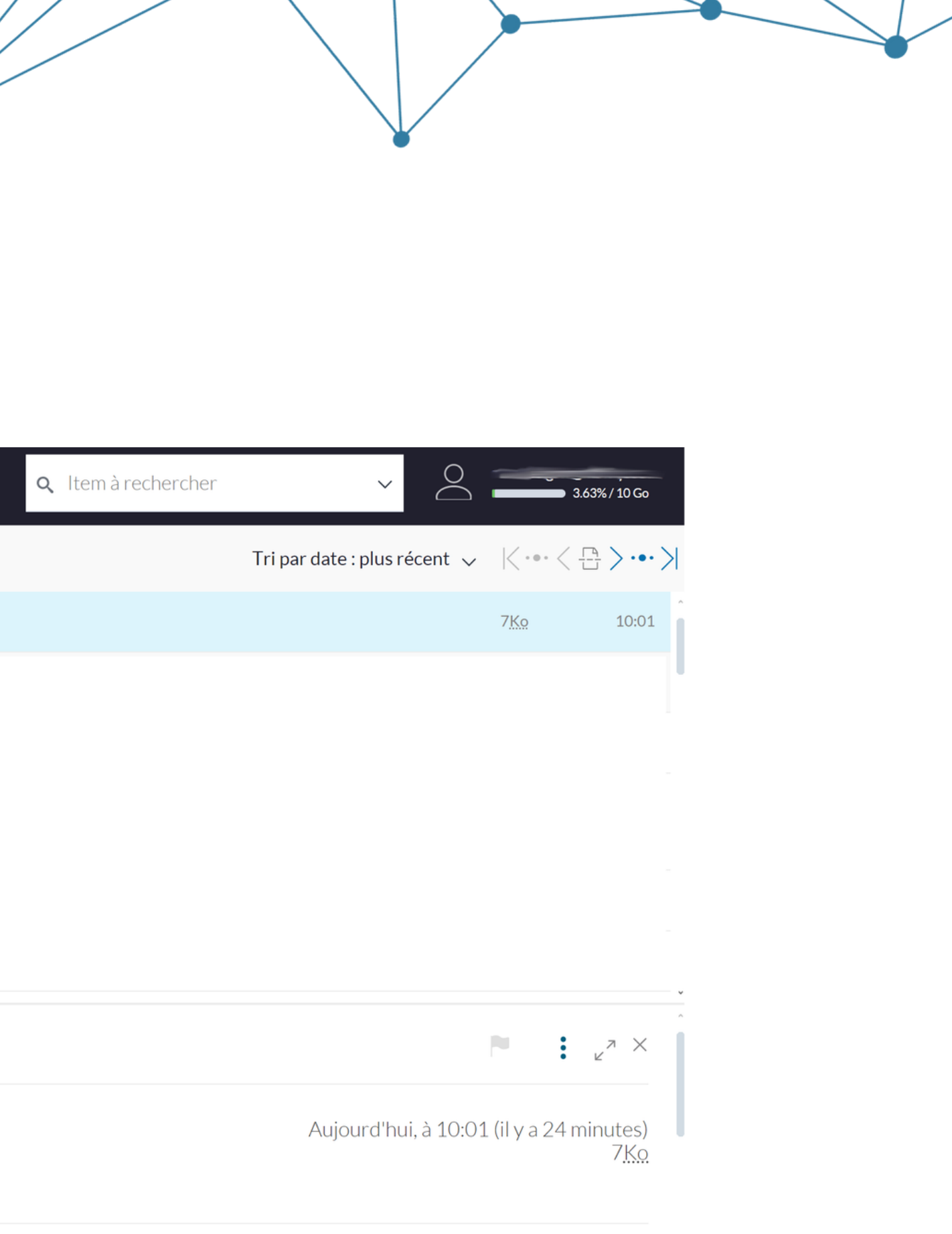

#### Envoyer un mail

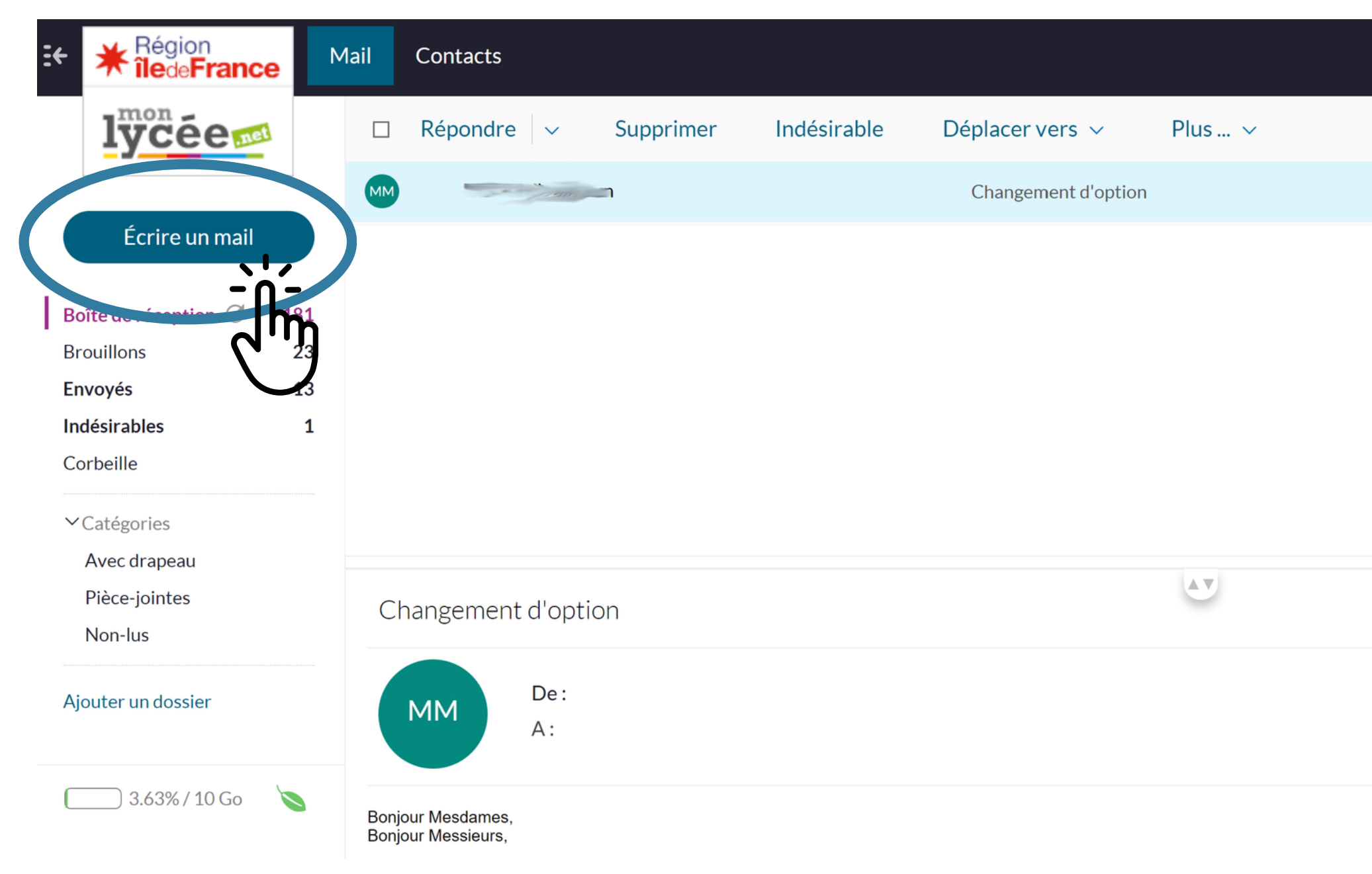

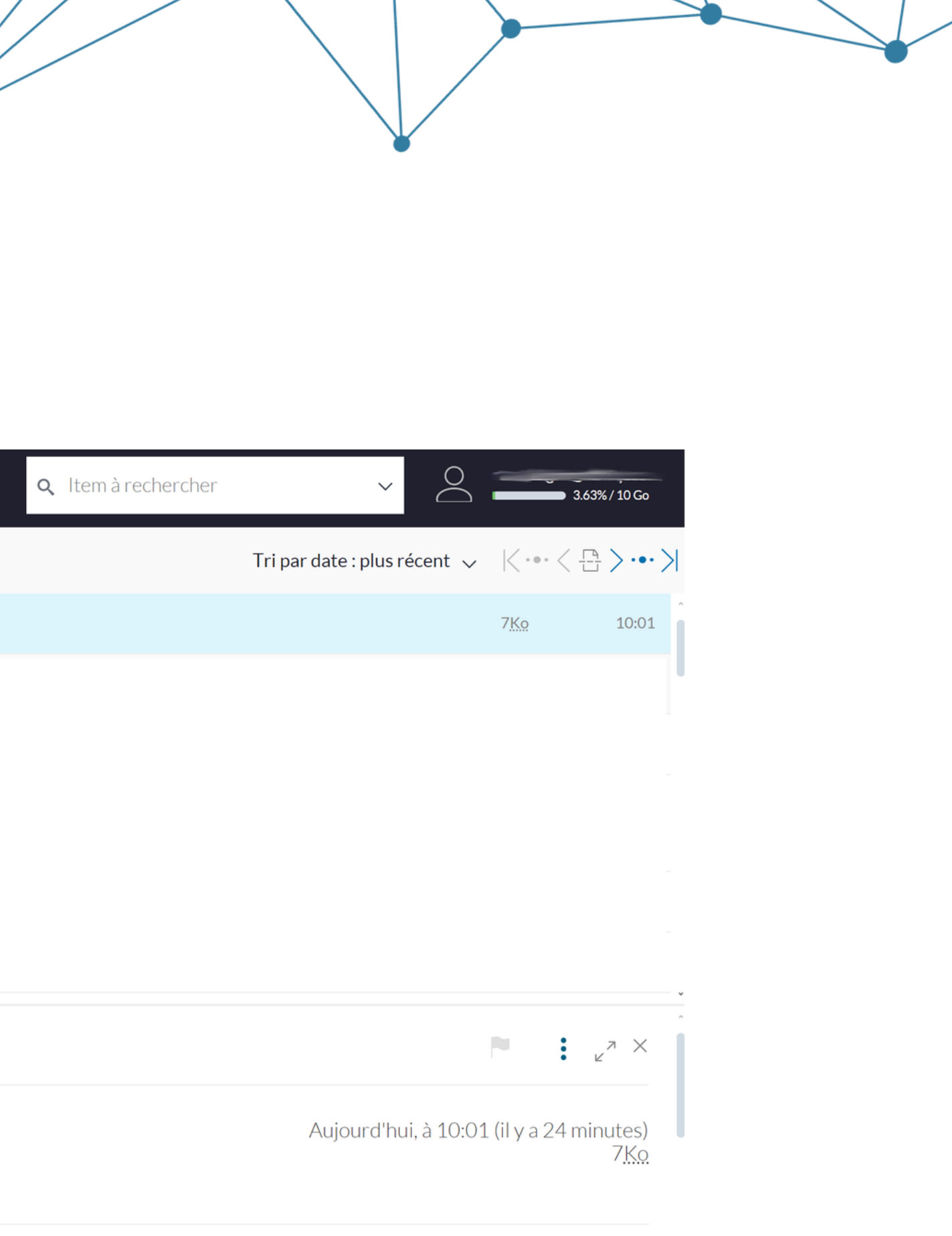

#### Envoyer un mail

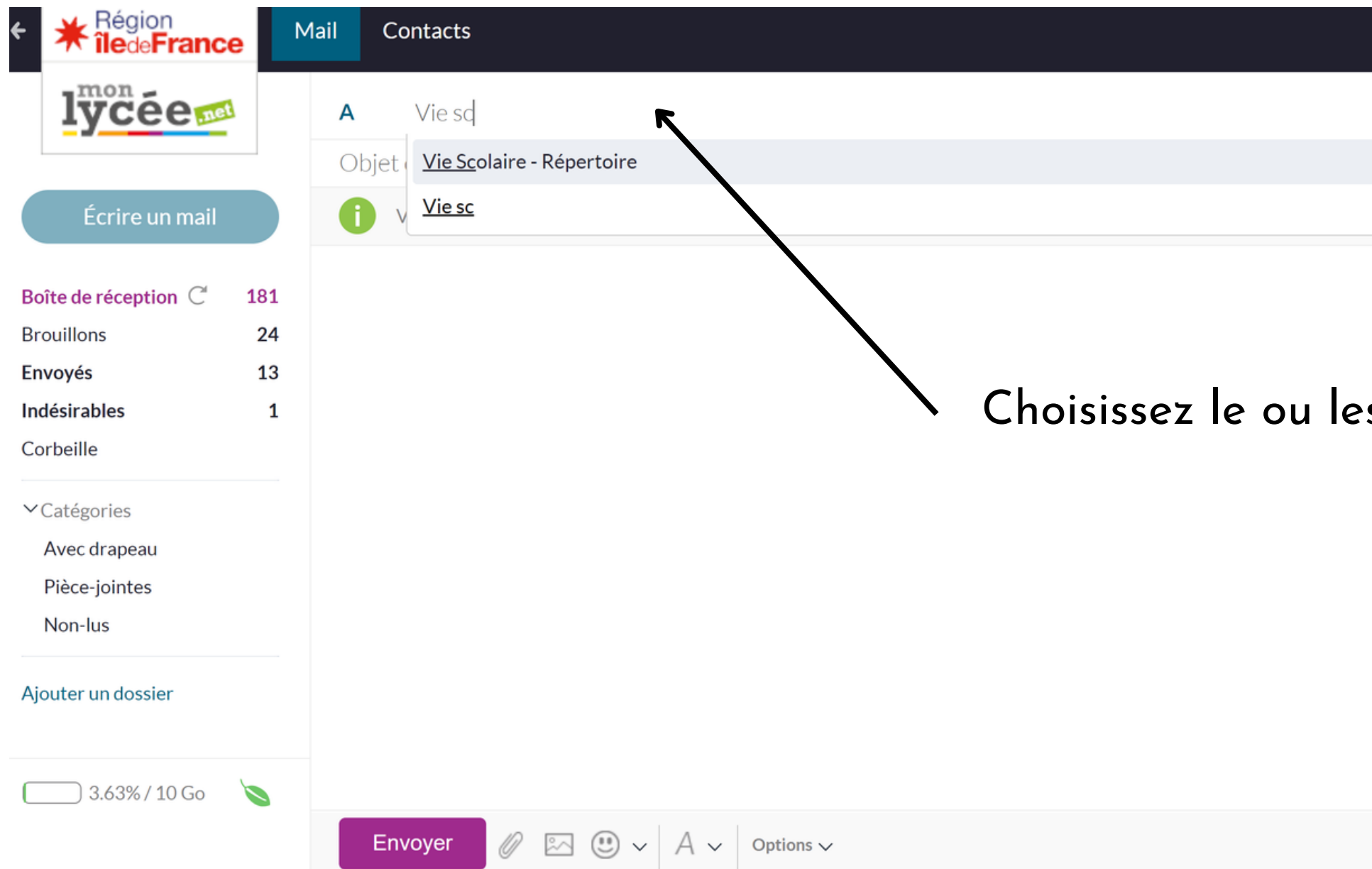

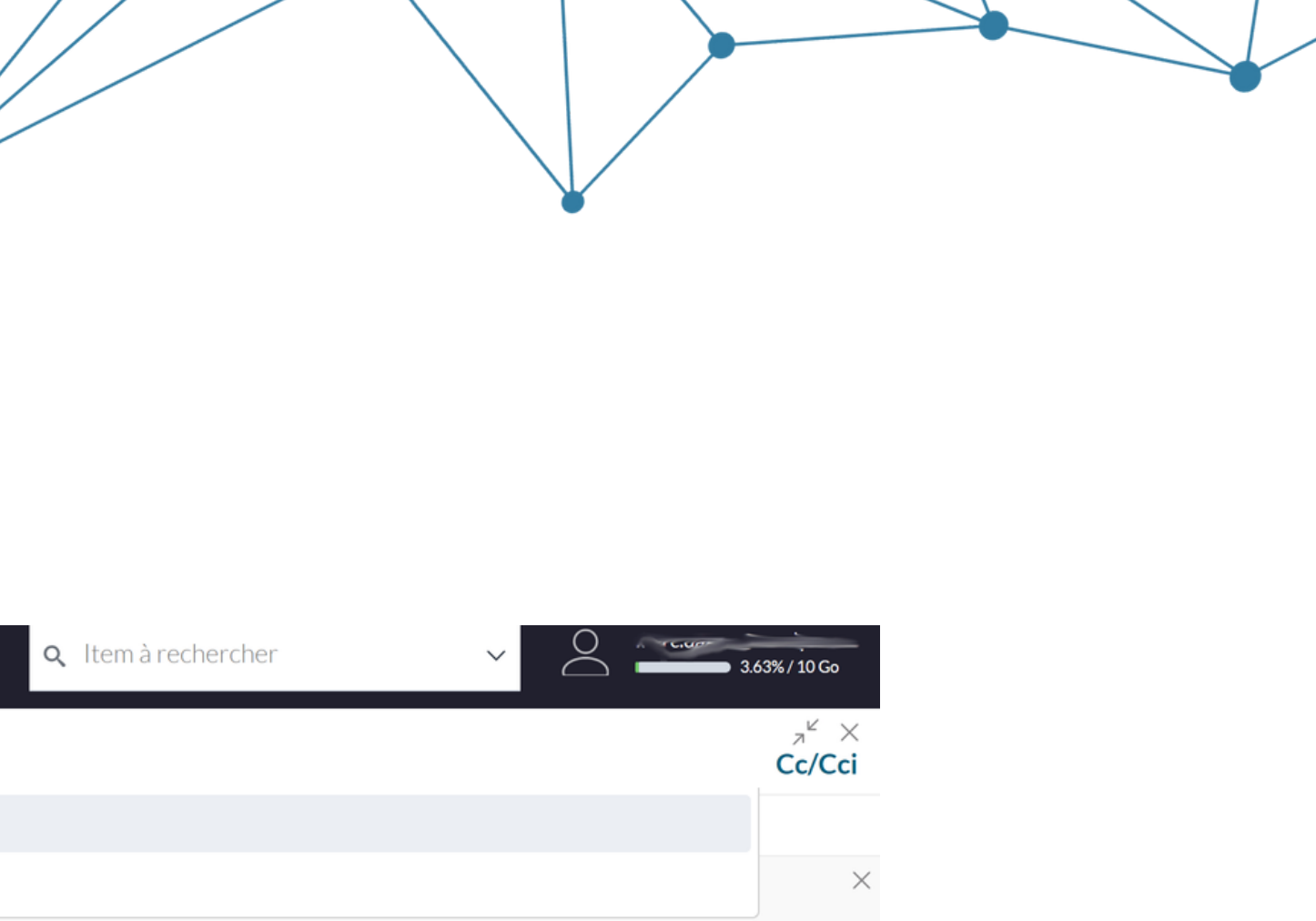

#### s destinataires

Enregistré à 10:31  $\frac{\pi}{2}$ 

#### Envoyer un mail

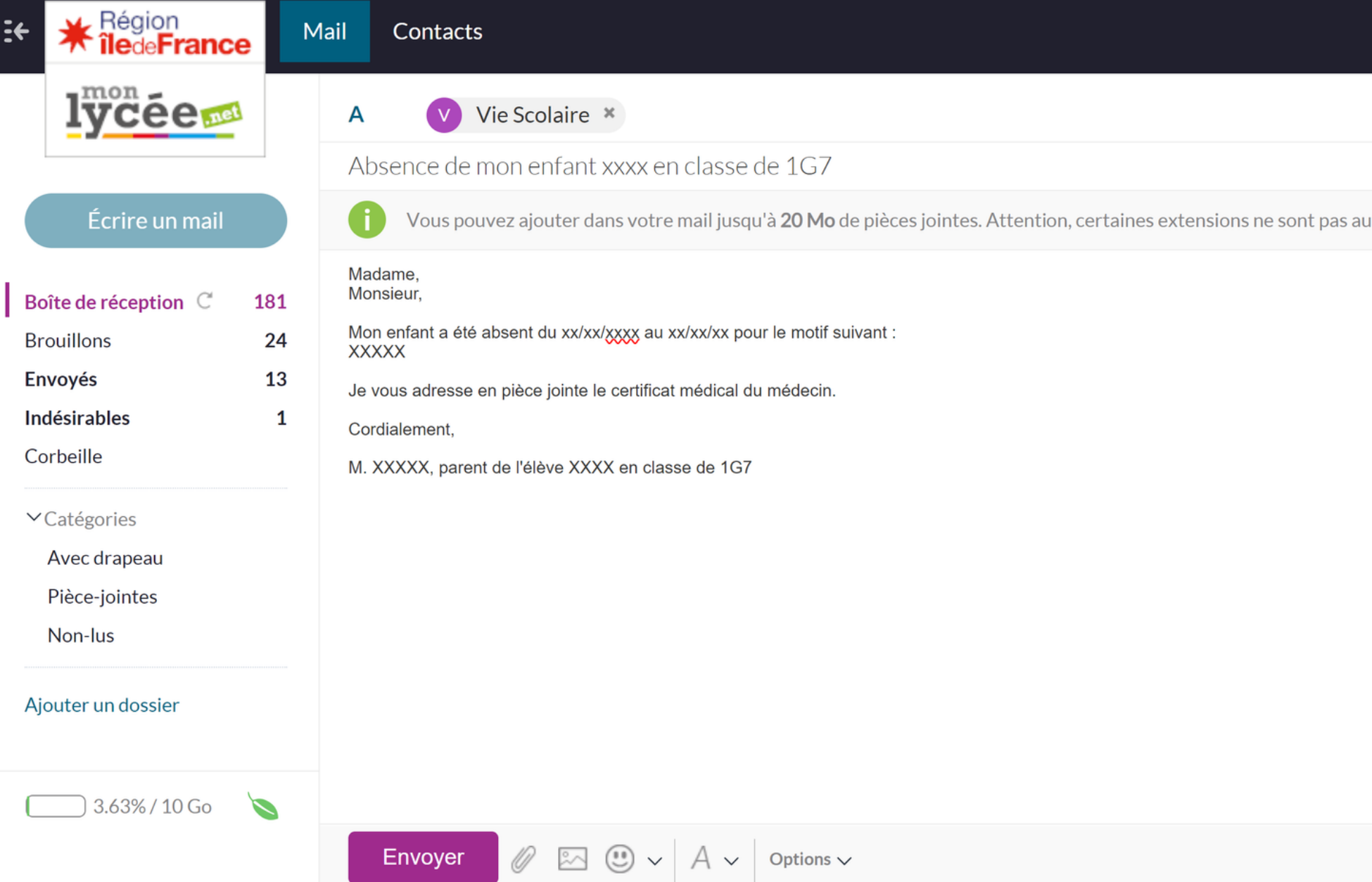

![](_page_21_Picture_22.jpeg)

![](_page_21_Picture_23.jpeg)

靣

### **AVEZ-VOUS D'AUTRES DEMANDES CONCERNANT L'ENT ?**

![](_page_22_Picture_1.jpeg)

![](_page_22_Picture_2.jpeg)

![](_page_23_Picture_0.jpeg)